# Transactions and Locking

Rose-Hulman Institute of Technology Curt Clifton

# Outline

- ACID Transactions
- **COMMIT** and ROLLBACK
- Managing Transactions
- □ Locks

# The Setting

- Database systems are normally being accessed by many users or processes at the same time
- □ Operating Systems also deal with concurrent access
  - OSs allow two people to edit a document at the same time.
  - If both write, one's **changes get lost**.
- □ DB can and must do better

#### Example

 Mom and Dad each deposit \$100 from different ATMs into your account at about the same time

## **ACID Transactions**

- □ Atomic
  - All or nothing
- □ Consistent
  - Constraints preserved
- □ Isolated
  - (Apparently) one user at a time
- Durable
  - Crashes can't violate the other properties

# Transactions in SQL

- □ SQL supports transactions
  - Generic query interface
    - □ Each statement issued is a transaction by itself
  - Programming interfaces
    - □ A transaction begins with first SQL statement
    - □ Ends with the procedure end (or an explicit end)

# **Ending Transactions**

- □ COMMIT completes a transaction
  - Modifications are now permanent in the database
- ROLLBACK ends transaction by aborting
  - No effects on the database!
- Failures (e.g., division by 0) also cause
  ROLLBACK

# Another Example

- Assume the usual Sells(rest,soda,price) relation
  - Suppose that Majnoo's Rest sells only Coke for \$1.50 and Salaam Cola for \$1.75.
- □ Laila is querying Sells for
  - the highest and lowest price Majnoo charges.
- Majnoo decides
  - to stop selling Coke and Salaam Cola
  - to starting only Juice at \$2.00

# Laila's Program

- Laila executes the following two SQL statements
- □ Call this one "max":
  - SELECT MAX(price) FROM Sells WHERE rest = 'Majnoo''s Rest';
- □ "min":
  - SELECT MIN(price) FROM Sells WHERE rest = 'Majnoo''s Rest';

# Majnoo's Program

- At about the same time, Majnoo executes the following SQL statements
- □ "del"
  - DELETE FROM Sells WHERE rest = 'Majnoo''s Rest';
- □ "ins"
  - INSERT INTO Sells
    VALUES('Majnoo''s Rest', 'Juice', 2.00);

# Interleaving of Statements

- □ Constraints:
  - **max** must come before **min**
  - del must come before ins
- No other constraints on the order of the statements

# Example: Strange Interleaving

- Suppose the steps execute in the order:
  max del ins min
- □ What answers does Laila see?

## Fixing the Problem: Transactions

- □ If we group Laila's statements **max min** into one transaction:
  - Cannot see this inconsistency
  - Will see Majnoo's prices at some fixed time

# Problem: Undoing Changes

- □ Majnoo executes **del ins** 
  - Changes his mind
  - Reverses the changes, say by del', ins'
- Suppose the order is:
  del ins max min del' ins'
- □ What does Laila see?

# Solution

- If Majnoo executes del ins as a transaction, its effect cannot be seen by others until the transaction executes COMMIT
  - Instead of del' ins' he uses ROLLBACK instead
  - Effects of transaction can never be seen.

#### Transactions and Locks in SQL Server

- Transactions Ensure That Multiple Data Modifications Are Processed Together
- Locks Prevent Update Conflicts
  - Transactions are serializable
  - Locking is automatic
  - Locks allow concurrent use of data
- Concurrency Control

# Managing Transactions (outline)

- □ Transaction Recovery and Checkpoints
- Considerations for Using Transactions
- Setting the Implicit Transactions Option
- Restrictions on User-defined Transactions

#### Transaction Recovery, Checkpoints

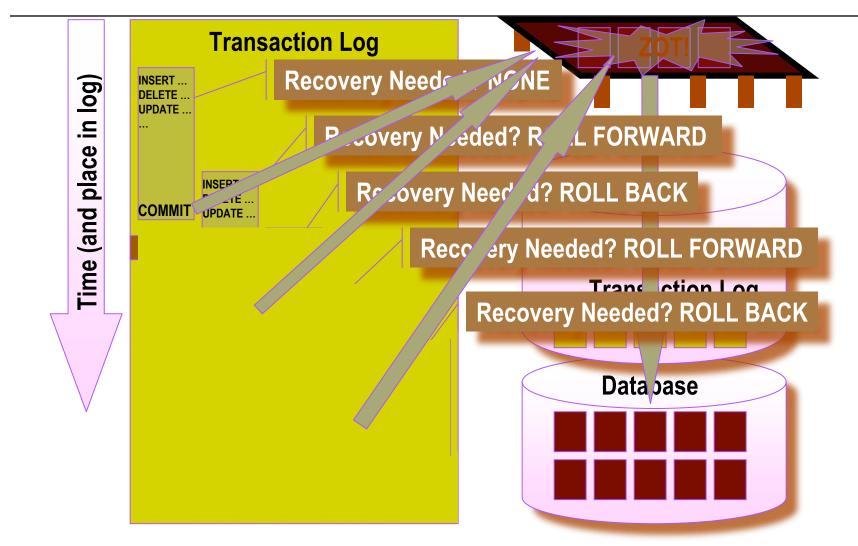

#### Considerations when Using Transactions

- Transaction Guidelines
  - Keep transactions as small as possible
  - Use caution with certain Transact-SQL statements
  - Avoid transactions that require user interaction
- □ Issues in Nesting Transactions
  - Allowed, but not recommended
  - Use @@trancount to determine nesting level

# **Implicit Transactions**

- Automatically Starts a Transaction When You Execute Certain Statements
- Nested Transactions Are Not Allowed
- Transaction Must Be Explicitly Completed with COMMIT or ROLLBACK
- By Default, Setting Is Off

SET IMPLICIT\_TRANSACTIONS ON

#### Restrictions on Transactions

- Certain Statements May Not Be Included in a Transaction:
  - □ ALTER DATABASE
  - BACKUP LOG
  - CREATE DATABASE
  - DROP DATABASE
  - □ RECONFIGURE
  - □ RESTORE DATABASE
  - □ RESTORE LOG
  - UPDATE STATISTICS

## How much ACID have we done?

- **Explicit transactions support Atomicity**
- Automatic rollback on errors supports
  Consistency
- □ Transaction log supports **Durability**

#### Locks Support Isolation

#### Lockable Resources

| ltem     | Description              |
|----------|--------------------------|
| RID      | Row identifier           |
| Кеу      | Row lock within an index |
| Page     | Data page or index page  |
| Extent   | Group of pages           |
| Table    | Entire table             |
| Database | Entire database          |

# Types of Locks

- Basic Locks
  - Shared
  - Exclusive
- Special Situation Locks
  - Intent
  - Update
  - Schema
  - Bulk update

# Lock Compatibility

- Locks May or May Not Be Compatible with Other Locks
- □ Examples
  - Shared locks are compatible with all locks except exclusive
  - Exclusive locks are not compatible with any other locks
  - Update locks are compatible only with shared locks

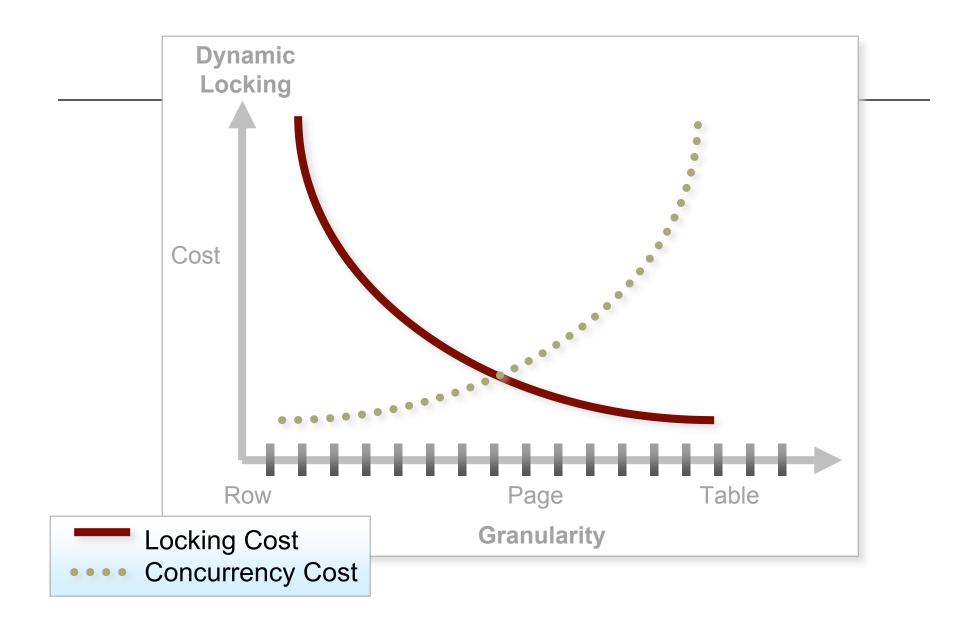

## Week Eight Deliverables

- □ Sample Reports
  - See rubric on Angel
- □ First draft due by Friday night (50 points)
- □ New versions due week nine (100 points)
- Meet with me during lab time today to agree on reports!